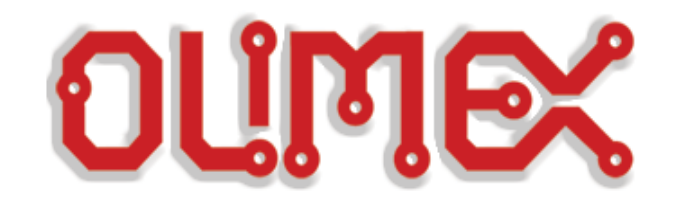

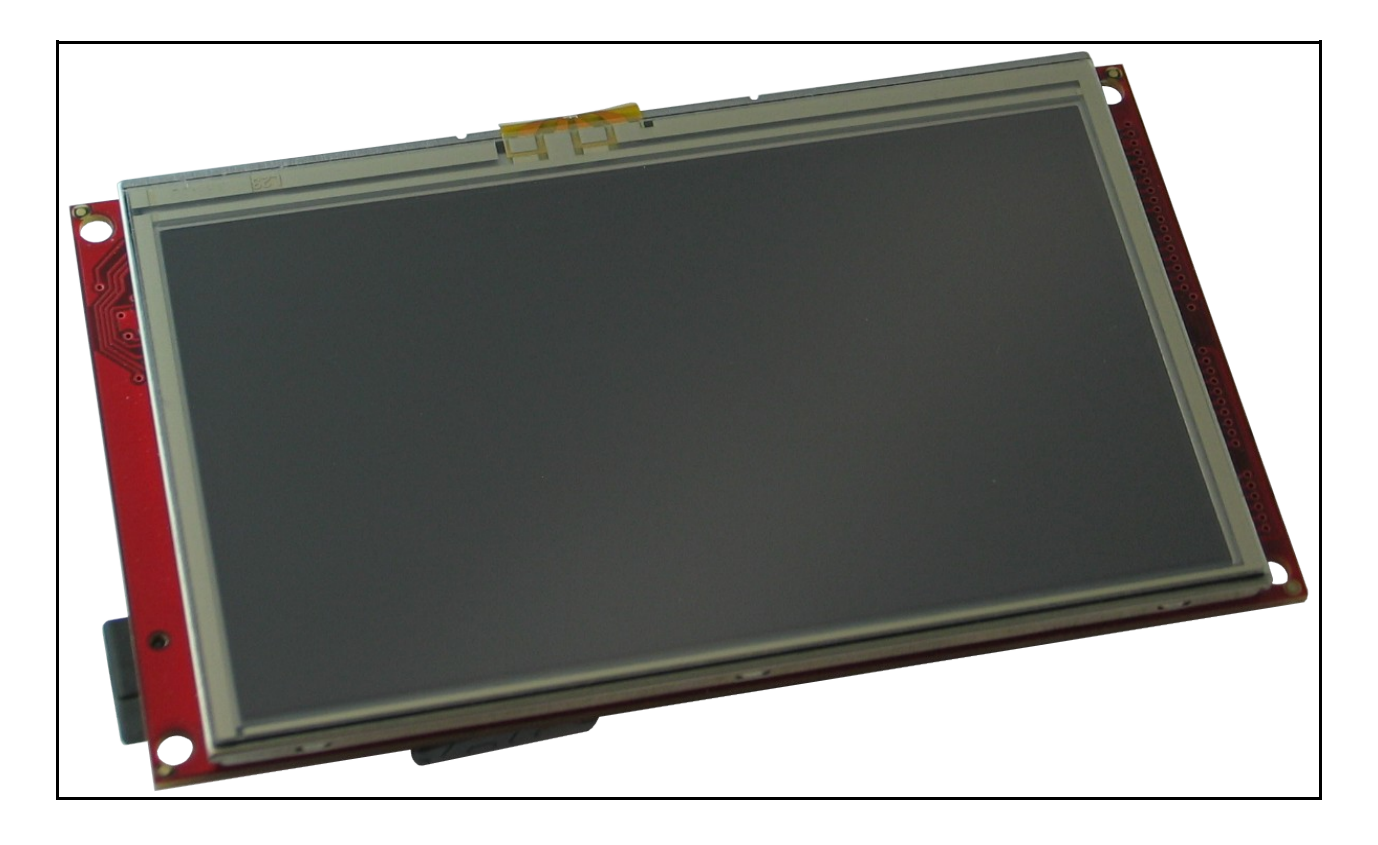

# **MOD-LCD4.3 development board USER'S MANUAL**

**Revision E, September 2012 Designed by OLIMEX Ltd, 2011**

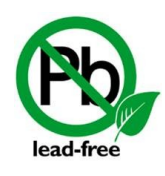

All boards produced by Olimex LTD are ROHS compliant

#### Disclaimer:

© 2012 Olimex Ltd. Olimex®, logo and combinations thereof, are registered trademarks of Olimex Ltd. Other terms and product names may be trademarks of others.

The information in this document is provided in connection with Olimex products. No license, express or implied or otherwise, to any intellectual property right is granted by this document or in connection with the sale of Olimex products.

Neither the whole nor any part of the information contained in or the product described in this document may be adapted or reproduced in any material from except with the prior written permission of the copyright holder.

The product described in this document is subject to continuous development and improvements. All particulars of the product and its use contained in this document are given by OLIMEX in good faith. However all warranties implied or expressed including but not limited to implied warranties of merchantability or fitness for purpose are excluded. This document is intended only to assist the reader in the use of the product. OLIMEX Ltd. shall not be liable for any loss or damage arising from the use of any information in this document or any error or omission in such information or any incorrect use of the product.

## **Thank you for purchasing MOD-LCD4.3 development board assembled by OLIMEX LTD**

The product described in this document is subject to continuous development and improvements. All particulars of the product and its use contained in this document are given by OLIMEX in good faith. However all warranties implied or expressed including but not limited to implied warranties of merchantability or fitness for purpose are excluded. This document is intended only to assist the reader in the use of the product. OLIMEX Ltd. shall not be liable for any loss or damage arising from the use of any information in this document or any error or omission in such information or any incorrect use of the product.

This evaluation board/kit is intended for use for engineering development, demonstration, or evaluation purposes only and is not considered by OLIMEX to be a finished end-product fit for general consumer use. Persons handling the product must have electronics training and observe good engineering practice standards. As such, the goods being provided are not intended to be complete in terms of required design-, marketing-, and/or manufacturing-related protective considerations, including product safety and environmental measures typically found in end products that incorporate such semiconductor components or circuit boards.

Olimex currently deals with a variety of customers for products, and therefore our arrangement with the user is not exclusive. Olimex assumes no liability for applications assistance, customer product design, software performance, or infringement of patents or services described herein.

#### **THERE IS NO WARRANTY FOR THE DESIGN MATERIALS AND THE COMPONENTS USED TO CREATE MOD-LCD4.3. THEY ARE CONSIDERED SUITABLE ONLY FOR MOD-LCD4.3.**

## **Table of Contents**

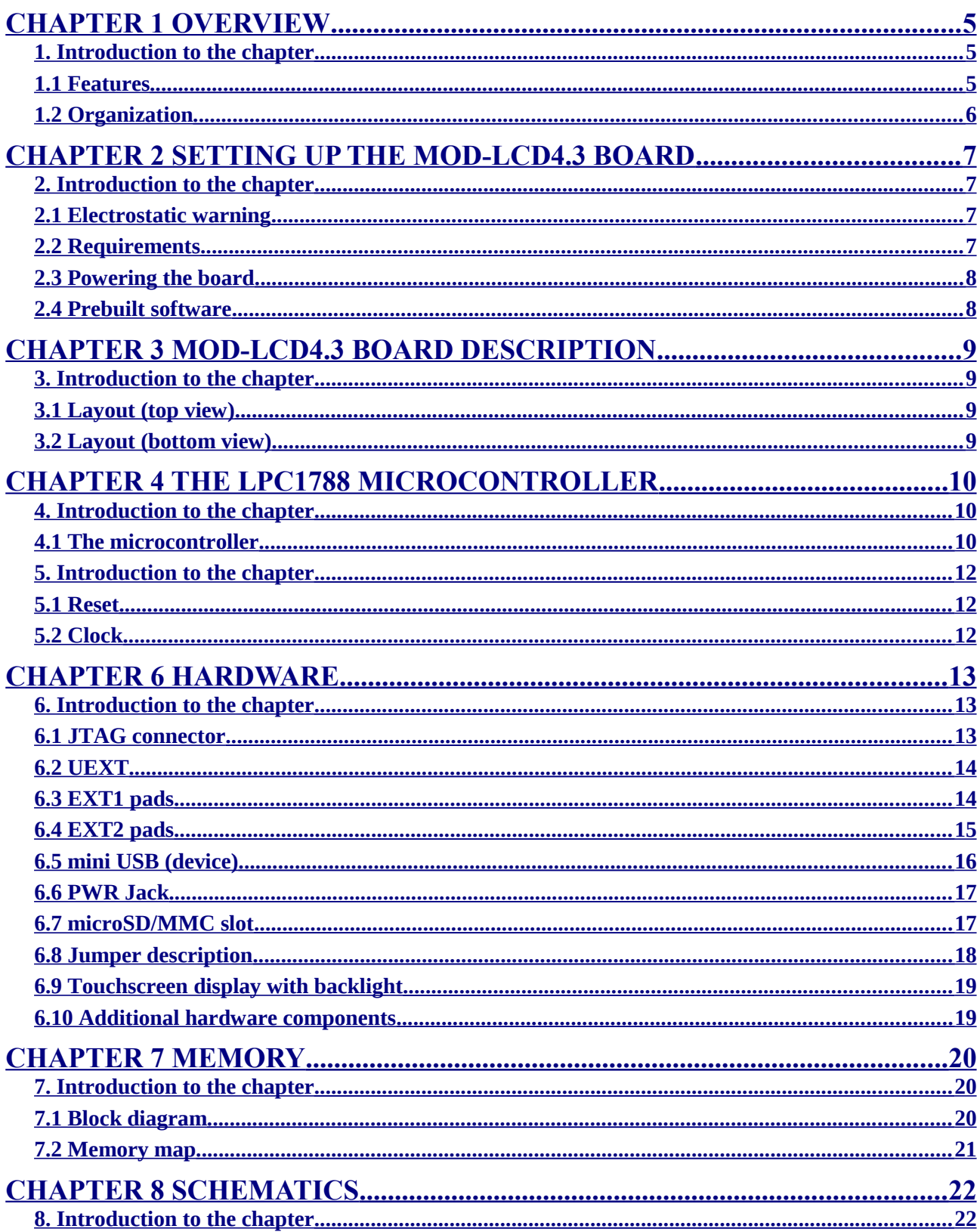

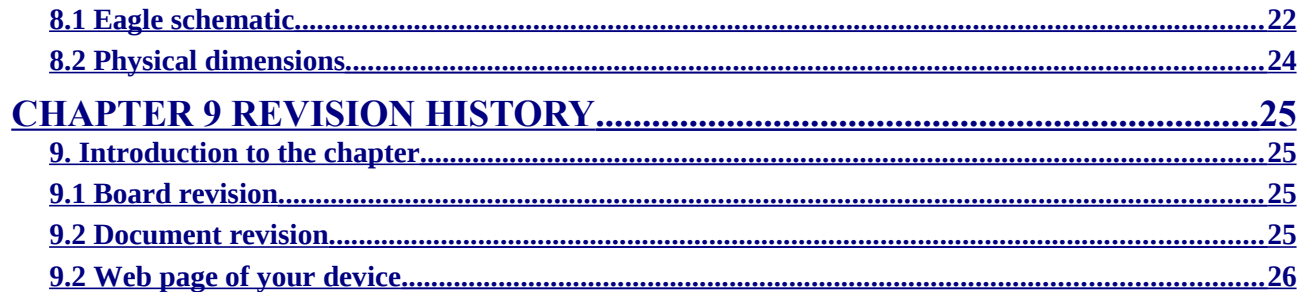

## <span id="page-4-2"></span>**CHAPTER 1 OVERVIEW**

### <span id="page-4-1"></span>**1. Introduction to the chapter**

Thank you for choosing the MOD-LCD4.3 development board from Olimex! This document provides a User's Guide for the Olimex MOD-LCD4.3 development board. As an overview, this chapter gives the scope of this document and lists the board's features. The document's organization is then detailed.

The MOD-LCD4.3 development board enables code development of applications running on the LPC2478 microcontroller, manufactured by NXP.

The board is suitable as a touchscreen LCD extension to existing and future Olimex boards that have UEXT connector. Also due to the flexible flat cable connecting the display to the board, it is very easy for the LCD to be embedded in industrial panels.

### <span id="page-4-0"></span>**1.1 Features**

- MCU: LPC1788, frequencies of up to 120 MHz, 512 kB on-chip flash program memory, 96 kB on-chip SRAM, 4 kB on-chip EEPROM
- LCD 4.3" 480x272 pixels 24bit color TFT color with Backlight and Touchscreen
- micro SD card
- 32MB of SDRAM
- DC-DC for the LCD backlight
- UEXT connector to interface with any of our development boards with UEXT connector
- mini USB device connector
- optional 3-axis digital accelerometer with 11 bit accuracy
- USB device connector
- JTAG connector
- RESET button and circuit
- USER button
- power supply LED
- USB activity LED
- Touchscreen interface
- EXT1 and EXT2 2x20 pin 0.05" extension connectors on the board edge for all unused LPC1788 ports
- FR-4, 1.5 mm, red soldermask, component print
- Dimensions: 115mm x 67.5mm (4.5" x 2.7")

## <span id="page-5-0"></span>**1.2 Organization**

Each section in this document covers a separate topic, organized as follow:

- Chapter 1 is an overview of the board usage and features
- Chapter 2 provides a guide for quickly setting up the board
- Chapter 3 contains the general board diagram and layout
- Chapter 4 describes the component that is the heart of the board: the LPC1788 microcontroller
- Chapter 5 is an explanation of the control circuitry associated with the microcontroller to reset. Also shows the clocks on the board
- Chapter 6 covers the connector pinout, peripherals and jumper description
- Chapter 7 shows the memory map
- Chapter 8 provides the schematics
- Chapter 9 contains the revision history

## <span id="page-6-3"></span>**CHAPTER 2 SETTING UP THE MOD-LCD4.3 BOARD**

### <span id="page-6-2"></span>**2. Introduction to the chapter**

This section helps you set up the MOD-LCD4.3 development board for the first time.

Please consider first the electrostatic warning to avoid damaging the board, then discover the hardware and software required to operate the board.

The procedure to power up the board is given, and a description of the default board behavior is detailed.

### <span id="page-6-1"></span>**2.1 Electrostatic warning**

MOD-LCD4.3 is shipped in a protective anti-static package. The board must not be exposed to high electrostatic potentials. A grounding strap or similar protective device should be worn when handling the board. Avoid touching the component pins or any other metallic element.

## <span id="page-6-0"></span>**2.2 Requirements**

In order to set up the MOD-LCD4.3, the following items are required:

- A source of power applied to at least one of the following:
	- mini USB standard 5V
	- PWR JACK 9-12Vdc or 6-9Vac
	- JTAG 5V from the JTAG debugger
	- UEXT 3.3V from external host device connected to the UEXT
	- EXT1/EXT2 5V applied directly
- A programmer that has 20 pin interface and supports programming of LPC2478

You may use any of Olimex's ARM-JTAG programmer/debugger (For example ARM-USB-TINY-H) for this task.

Also, a host-based software toolchain is required in order to program/debug the MOD-LCD4.3 board. There are also a number of ready IDEs available like IAR Embedded Workbench, Rowley CrossWorks, etc.

Olimex also maintains own distribution of GCC and Eclipse suitable for use with our programmers.

## <span id="page-7-1"></span>**2.3 Powering the board**

On powering the board the PWR LED, the SD LED and the display should turn on. After that the touchscreen should show a simple color palette and a mouse pointer that responses on dragging.

If measuring the current consumption it should be around 15 mA.

#### <span id="page-7-0"></span>**2.4 Prebuilt software**

On arrival the board has a basic demo installed which features test of the LEDs, the color range and the touch response of the LCD, the SD card slot and the USB connectivity.

## <span id="page-8-3"></span>**CHAPTER 3 MOD-LCD4.3 BOARD DESCRIPTION**

## <span id="page-8-2"></span>**3. Introduction to the chapter**

Here you get acquainted with the main parts of the board. Note the names used on the board differ from the names used to describe them. For the actual names check the MOD-LCD4.3 board itself.

## <span id="page-8-1"></span>**3.1 Layout (top view)**

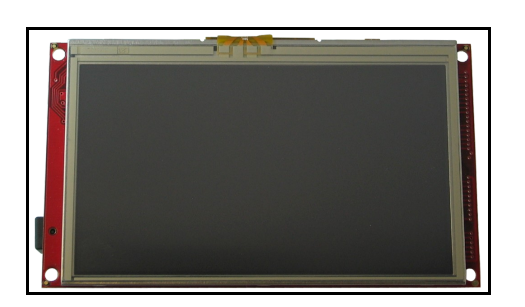

## <span id="page-8-0"></span>**3.2 Layout (bottom view)**

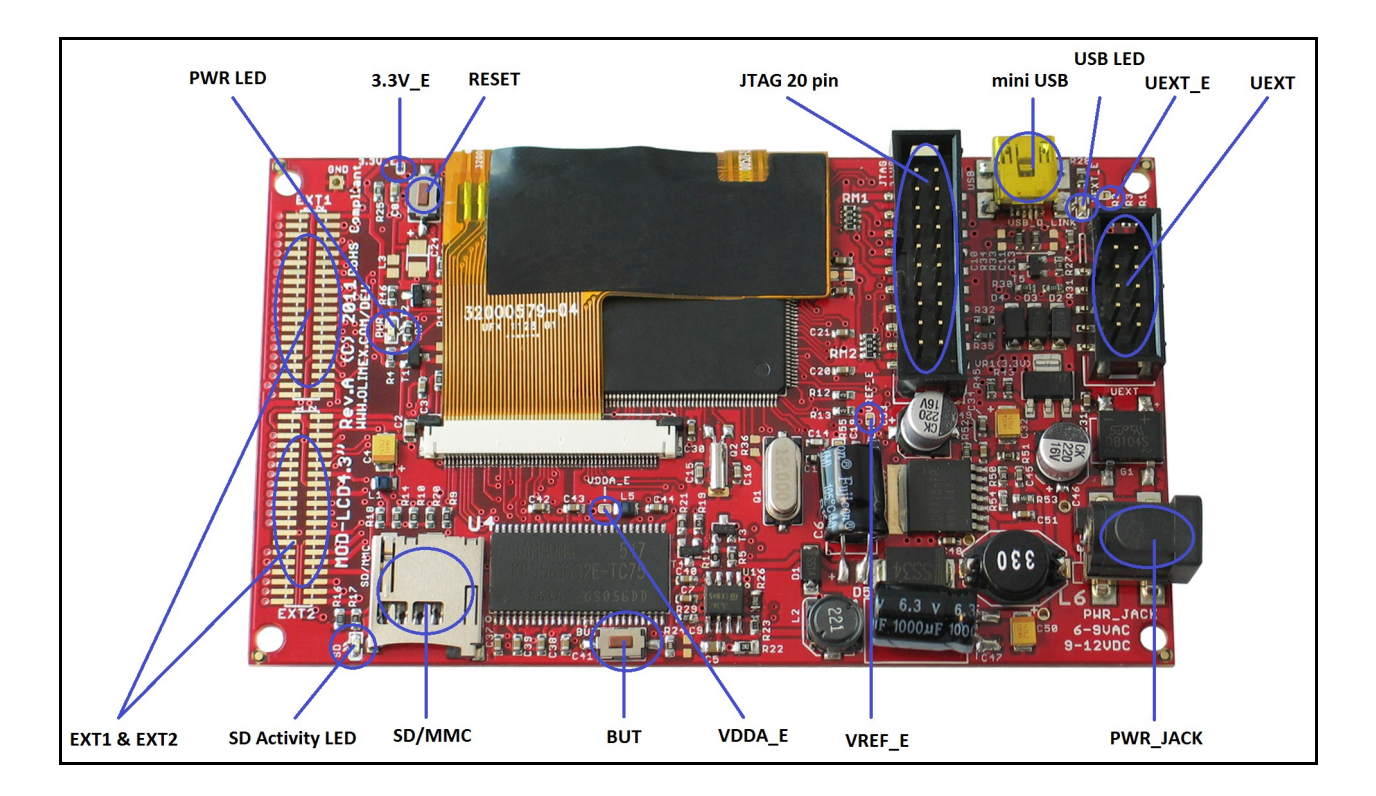

## <span id="page-9-2"></span>**CHAPTER 4 THE LPC1788 MICROCONTROLLER**

### <span id="page-9-1"></span>**4. Introduction to the chapter**

In this chapter is located the information about the heart of MOD-LCD4.3 – its microcontroller. The information is a modified version of the datasheet provided by its manufacturers.

#### <span id="page-9-0"></span>**4.1 The microcontroller**

The LPC1788FBD208 microcontroller has the following features:

- Functional replacement for LPC23xx and 24xx family devices
- ◆ ARM Cortex-M3 processor, running at frequencies of up to 120 MHz
- ARM Cortex-M3 built-in Nested Vectored Interrupt Controller (NVIC)
- Multilayer AHB matrix interconnect provides a separate bus for each AHB master
- $\bullet$  Split APB bus allows for higher throughput
- ◆ Cortex-M3 system tick timer, including an external clock input option
- Standard JTAG test/debug interface, Serial Wire Debug and Serial WireTrace Port
- Emulation trace module supports real-time trace
- ◆ Boundary scan for simplified board testing
- Non-maskable Interrupt (NMI) input
- ◆ 512 kB on-chip flash program memory
- ◆ 96 kB on-chip SRAM
- ◆ 4 kB on-chip EEPROM
- In-System Programming (ISP) and In-Application Programming (IAP) capabilities
- LCD controller, supporting both STN and TFT displays
- External Memory Controller (EMC)
- Eight channel General Purpose DMA controller (GPDMA)
- Ethernet MAC with MII/RMII interface and associated DMA controller
- USB 2.0 full-speed dual port device/host/OTG controller with on-chip PHY and DMA
- ◆ Five UARTs with fractional baud rate generation
- Three SSP controllers with FIFO and multi-protocol capabilities
- ◆ Three enhanced I2C-bus interfaces
- I2S (Inter-IC Sound) interface for digital audio input or output
- ◆ CAN controller with two channels
- ◆ SD/MMC memory card interface
- ◆ Up to 165 General Purpose I/O (GPIO) pins
- Two external interrupt inputs configurable as edge/level sensitive
- ◆ Four general purpose timers/counters
- Quadrature encoder interface that can monitor one external quadrature encoder
- Two standard PWM/timer blocks with external count input option
- ◆ Real-Time Clock (RTC) with a separate power domain
- ◆ Windowed Watchdog Timer (WWDT)
- ◆ 12-bit Analog-to-Digital Converter (ADC) with conversion rates up to 400 kHz
- ◆ 10-bit Digital-to-Analog Converter (DAC)
- Four reduced power modes: Sleep, Deep-sleep, Power-down, and Deep power-down
- Wake-up Interrupt Controller (WIC)
- ◆ Processor wake-up from Power-down mode via any interrupt
- Brownout detect with separate threshold for interrupt and forced reset
- ◆ On-chip Power-On Reset (POR)
- On-chip crystal oscillator with an operating range of 1 MHz to 25 MHz
- ◆ 12 MHz Internal RC oscillator (IRC) trimmed to 1% accuracy
- Unique device serial number for identification purposes
- $\bullet$  Single 3.3 V power supply (2.4 V to 3.6 V)

For comprehensive information on the microcontroller visit the NXP's web page for a datasheet.

At the moment of writing the microcontroller datasheet can be found at the following link[:http://www.nxp.com/documents/data\\_sheet/LPC178X\\_7X.pdf](http://www.nxp.com/documents/data_sheet/LPC178X_7X.pdf)

## **CHAPTER 5 CONTROL CIRCUITY**

## <span id="page-11-2"></span>**5. Introduction to the chapter**

Here you can find information about reset circuit and quartz crystal locations.

### <span id="page-11-1"></span>**5.1 Reset**

MOD-LCD4.3 reset circuit includes R25 (33 KΩ), C8 (100 nF), LPC2478 pin 35 (NRST) and a RESET button. The RESET is also connected to the JTAG pin 15.

### <span id="page-11-0"></span>**5.2 Clock**

12 MHz quartz crystal Q1 is connected to pins 44 and 46 of the processor.

Real time clock (RTC) Q2 @ 32 768 Hz is found at pins 34 and 36 of the processor.

## <span id="page-12-2"></span>**CHAPTER 6 HARDWARE**

### <span id="page-12-1"></span>**6. Introduction to the chapter**

In this chapter are presented the connectors that can be found on the board all together with their pinout. Jumpers functions are described. Notes and info on specific peripherals are presented. Notes regarding the interfaces are given.

### <span id="page-12-0"></span>**6.1 JTAG connector**

The 20 pin JTAG connector provides the interface for JTAG programming/debugging.

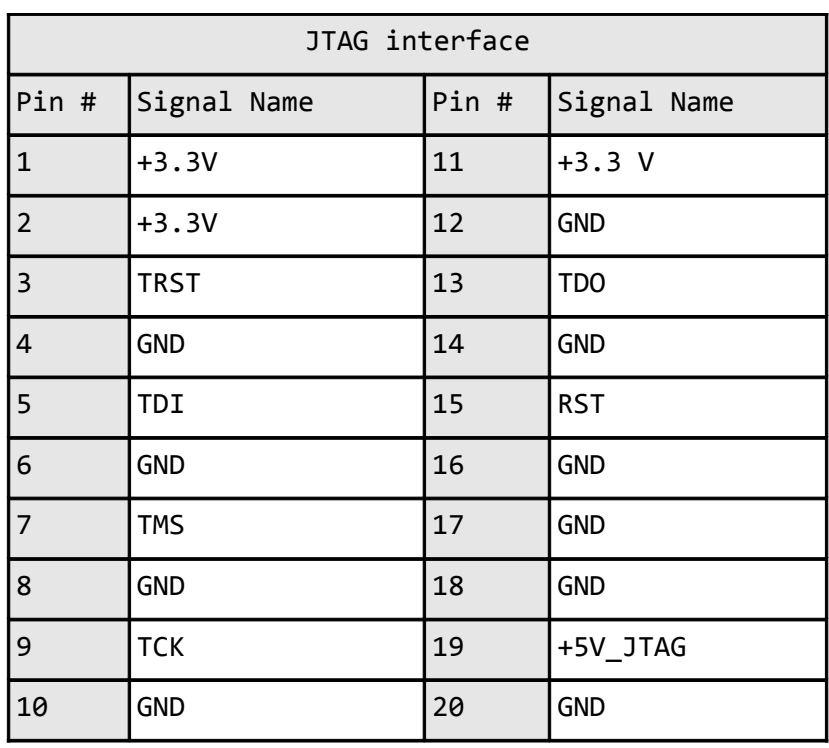

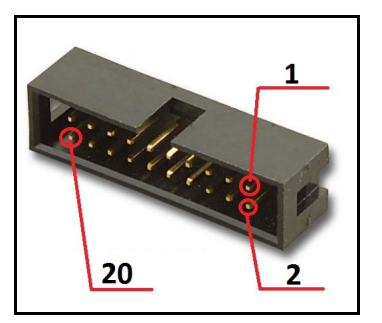

## <span id="page-13-1"></span>**6.2 UEXT**

MOD-LCD4.3 board has UEXT connector and can interface Olimex's UEXT boards adding display and SD card functionality. Of course the board can be used standalone.

Note that the first batch of MOD-LCD4.3''+ (LPC1788) were send with an UEXT cable suitable for the board only to act as a HOST to other MOD boards. Later batches are shipped with cable pins 3 and 4 reversed so the board can be used as device. To make it is manually host or device swap 3 and 4 respectively. Without swapping by default the board is configured as a HOST to other MOD boards.

For more information on UEXT please visit:

#### **<http://www.olimex.com/dev/OTHER/UEXT.pdf>**

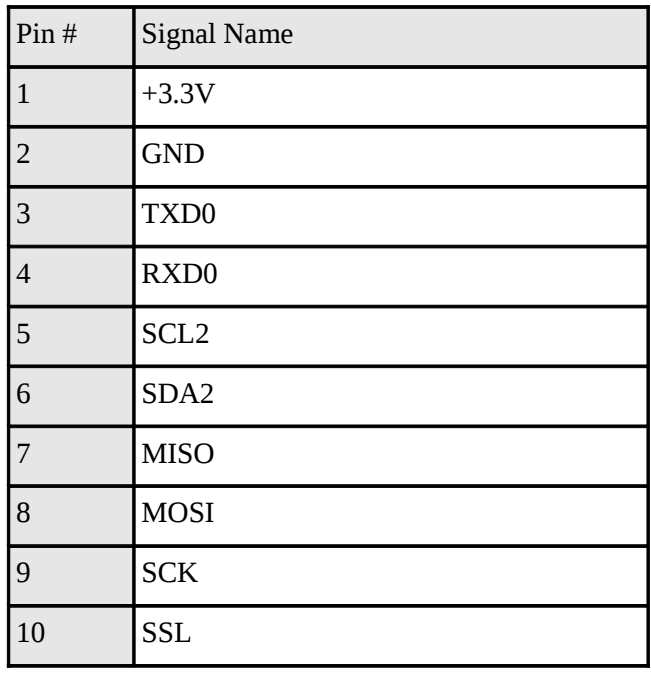

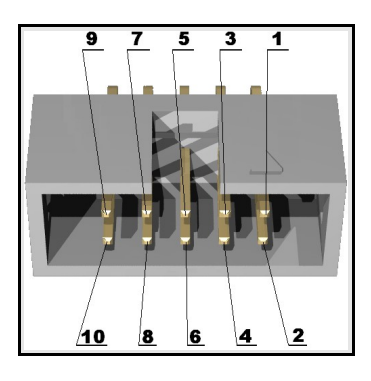

## <span id="page-13-0"></span>**6.3 EXT1 pads**

EXT1 and EXT2 lead the unused processor pins to neat pads positioned near the end of the bottom of the board. Note that there isn't connectors attached to them. Signals named Px[y] can be checked in the processor's datasheet for their corresponding functions.

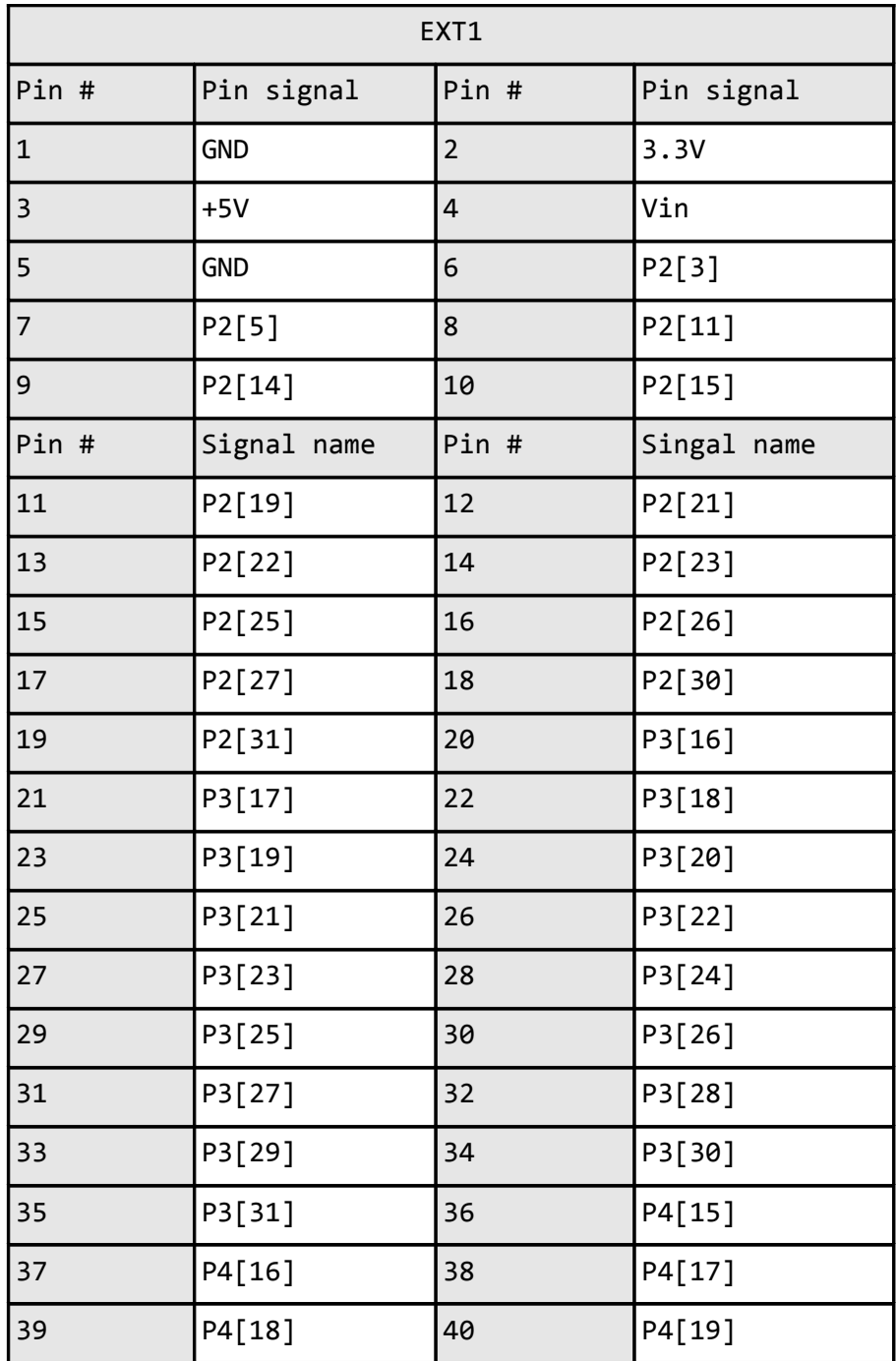

## <span id="page-14-0"></span>**6.4 EXT2 pads**

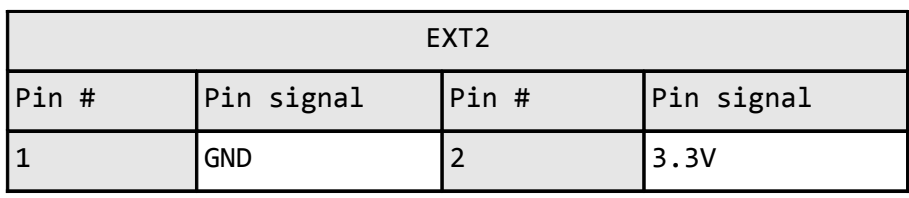

 $\overline{\mathbf{a}}$ 

 $\overline{\mathbf{1}}$ 

 $\overline{3}$ 

ו<br>היו

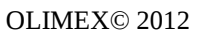

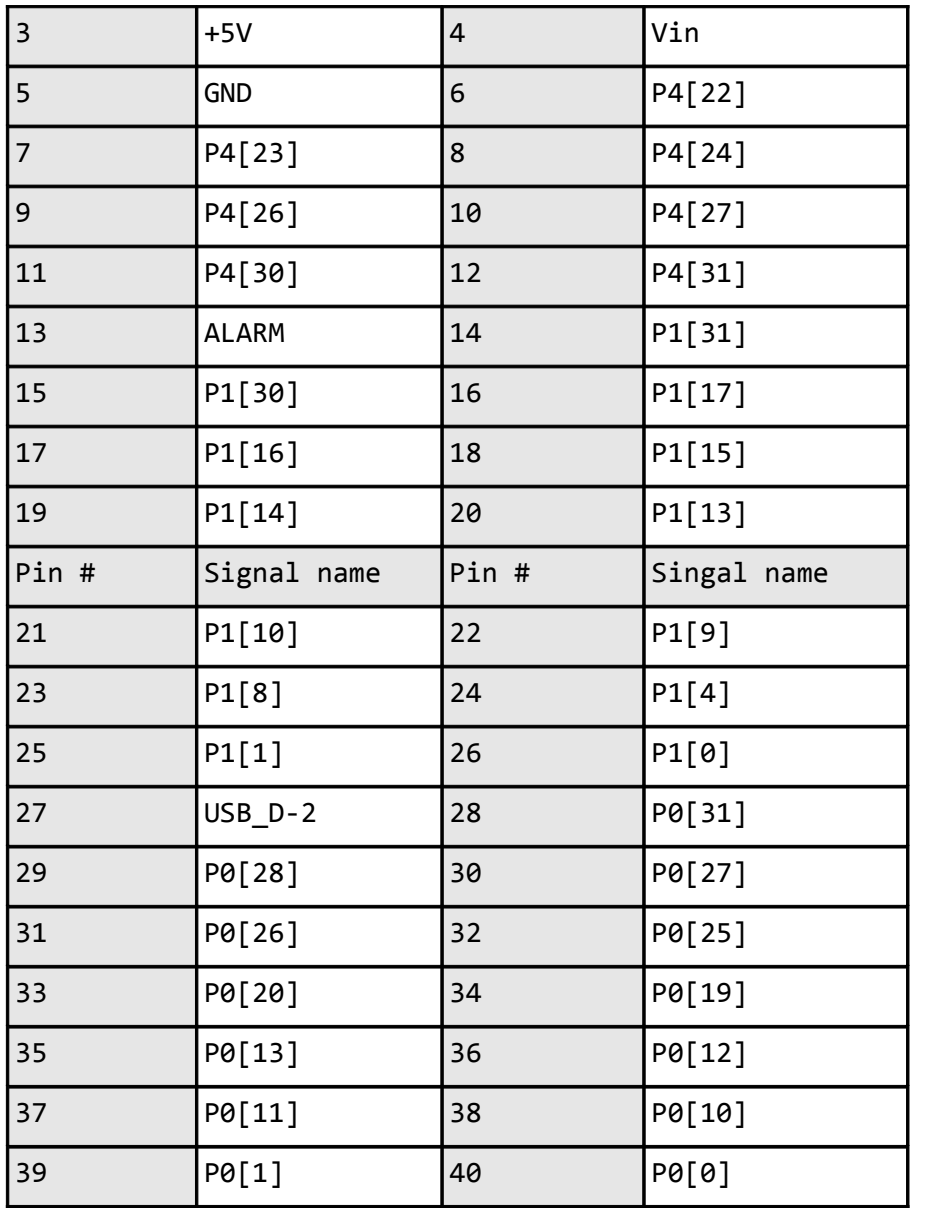

<span id="page-15-0"></span>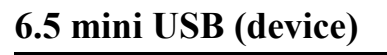

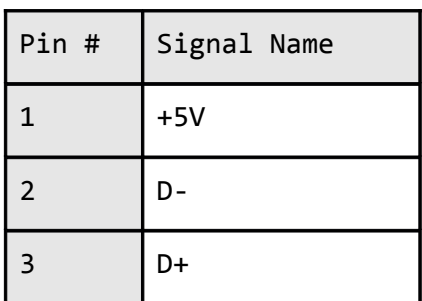

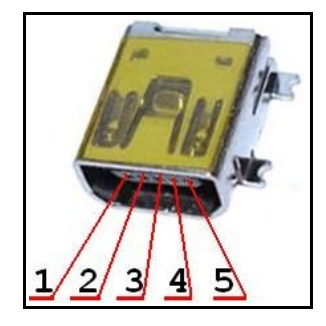

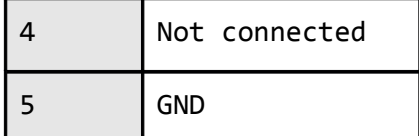

## <span id="page-16-1"></span>**6.6 PWR Jack**

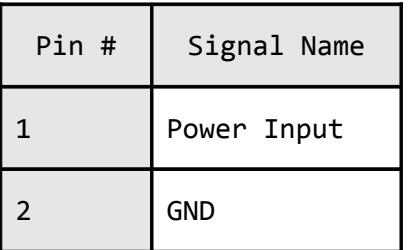

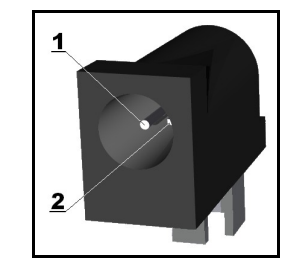

## <span id="page-16-0"></span>**6.7 microSD/MMC slot**

Note that the micro SD cards supported are up to 2GB of size.

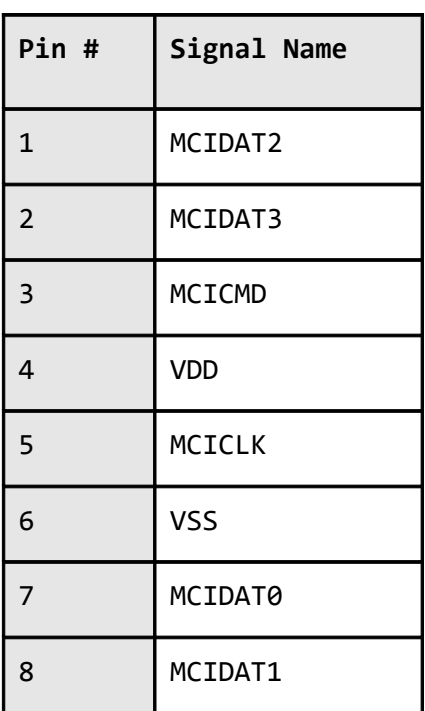

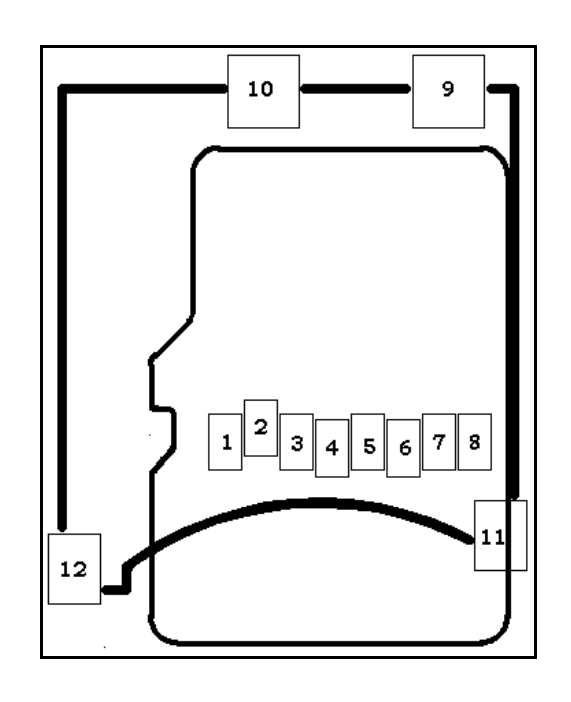

## <span id="page-17-0"></span>**6.8 Jumper description**

Most of the jumper configurations are printed with white print on the PCB for your convenience. This board has only SMT jumpers which require soldering/unsoldering.

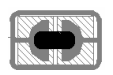

#### **VDDA\_E**

When closed supplies power to the external memory.

#### **Default state is closed.**

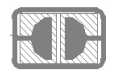

#### **3.3V\_UEXT\_E**

When open enables UEXT connector.

#### **Default state is open.**

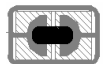

#### **3.3V\_E**

When open disables the power supply to the processor.

#### **Default state is closed.**

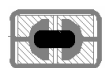

#### **VREF\_E**

When open disconnects VREF on the processor (PIN24)

#### **Default state is closed.**

## <span id="page-18-1"></span>**6.9 Touchscreen display with backlight**

Anti-glare surface treatment Pixels:  $480 \times 3(RGB) \times 272$  Pixels, Dot pitch:  $0.066(W) \times 0.198(H)$  mm

More info: http://www.datamate-j.com/201202/GFT043HA480272Y\_Rev.A.pdf

### <span id="page-18-0"></span>**6.10 Additional hardware components**

The components below are mounted on MOD-LCD4.3 but are not discussed above. They are listed here for completeness:

#### **Additional SDRAM**

**Buttons BUT + RST**

#### **2 status LEDs + PWR LED**

There is an option to have an accelerometer soldered (check the schematic) for additional price. This is useful, for example, for applications that can rotate the image when the display is rotated.

## <span id="page-19-2"></span>**CHAPTER 7 MEMORY**

### <span id="page-19-1"></span>**7. Introduction to the chapter**

On the next page you can find a memory map for this family of processors. It is strongly recommended to refer to the original datasheet released by NXP for one of higher quality.

### <span id="page-19-0"></span>**7.1 Block diagram**

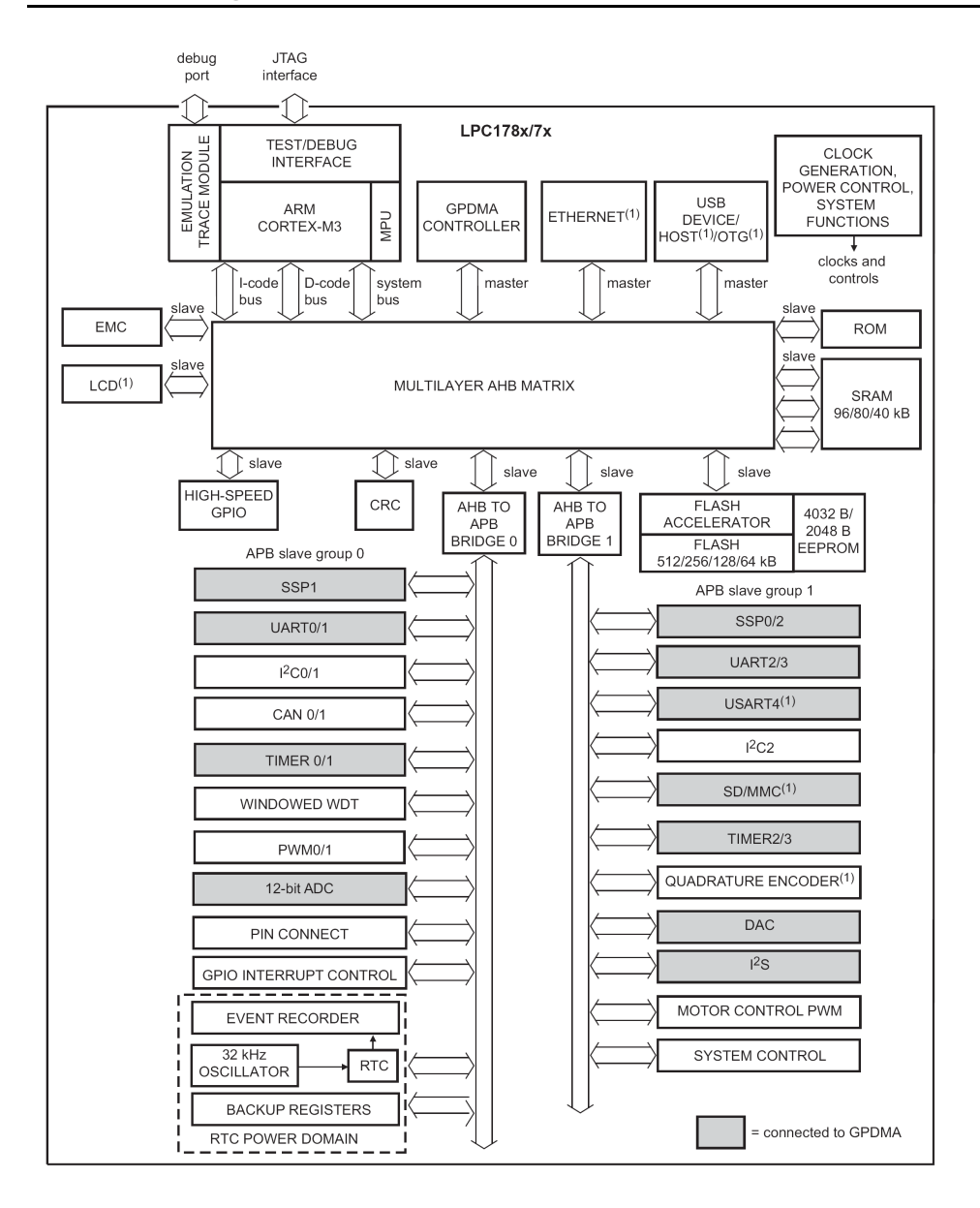

As shown in the processor's documentation

## **7.2 Memory map**

<span id="page-20-0"></span>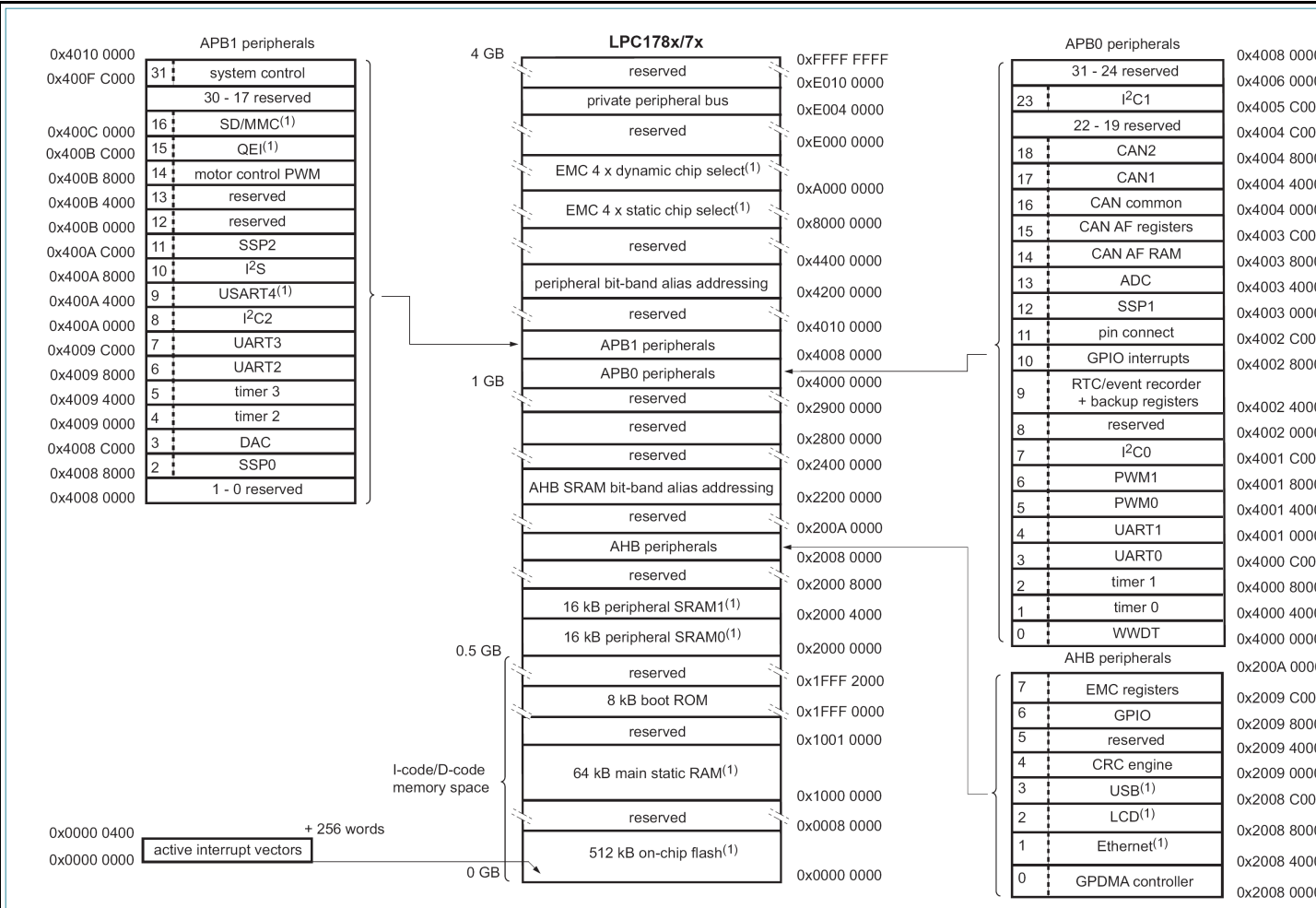

## <span id="page-21-1"></span>**CHAPTER 8 SCHEMATICS**

## <span id="page-21-0"></span>**8. Introduction to the chapter**

In this chapter are located the schematics describing logically and physically MOD-LCD4.3.

## <span id="page-21-2"></span>**8.1 Eagle schematic**

MOD-LCD4.3 schematic is visible for reference here. You can also find them on the web page for MOD-LCD4.3 at our site: [http://olimex.com/dev/mod-lcd43.html.](http://olimex.com/dev/mod-lcd43.html) They are located in HARDWARE section.

The EAGLE schematic is situated on the next page for quicker reference.

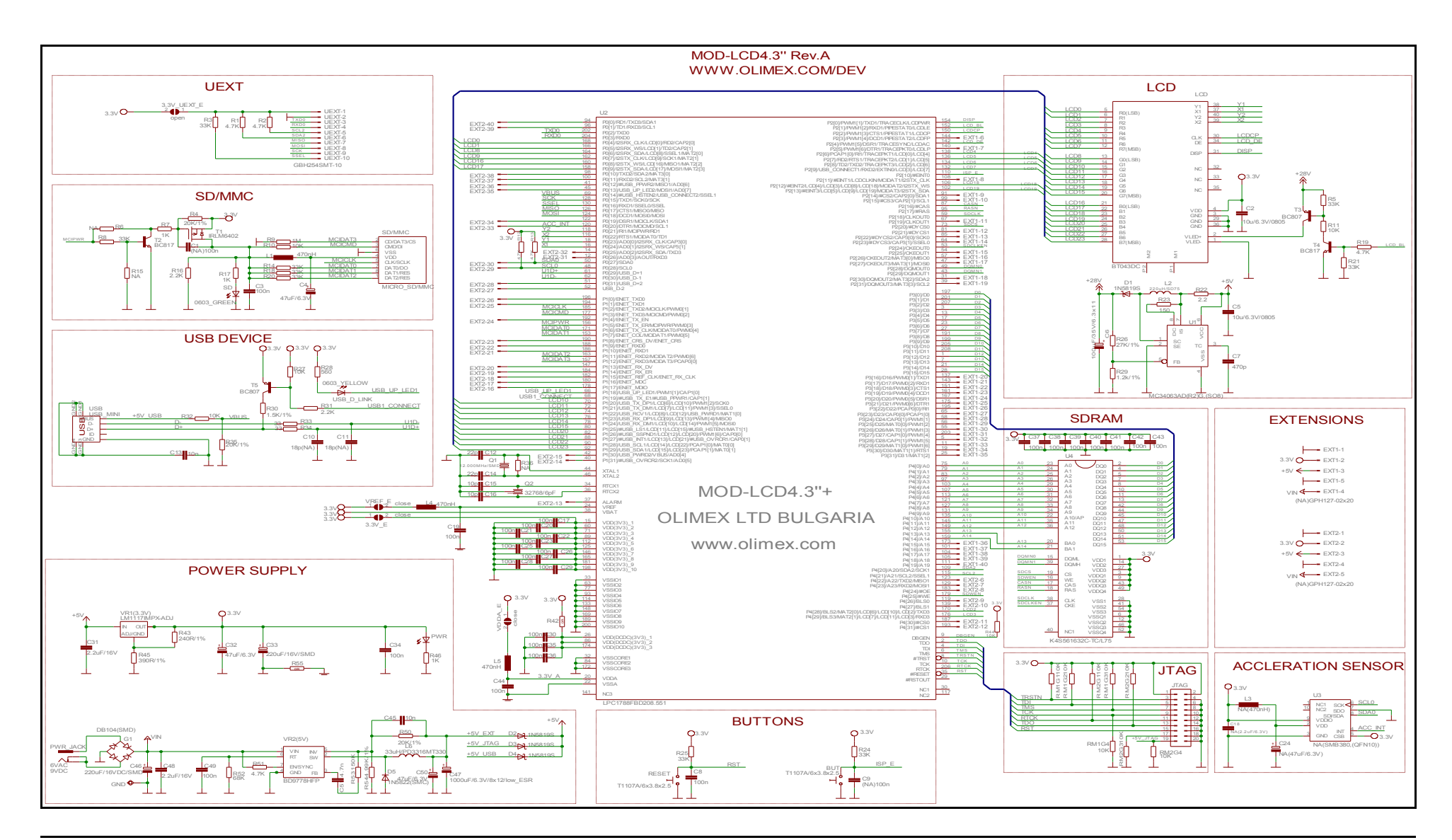

## <span id="page-23-0"></span>**8.2 Physical dimensions**

Note that all dimensions are in inches.

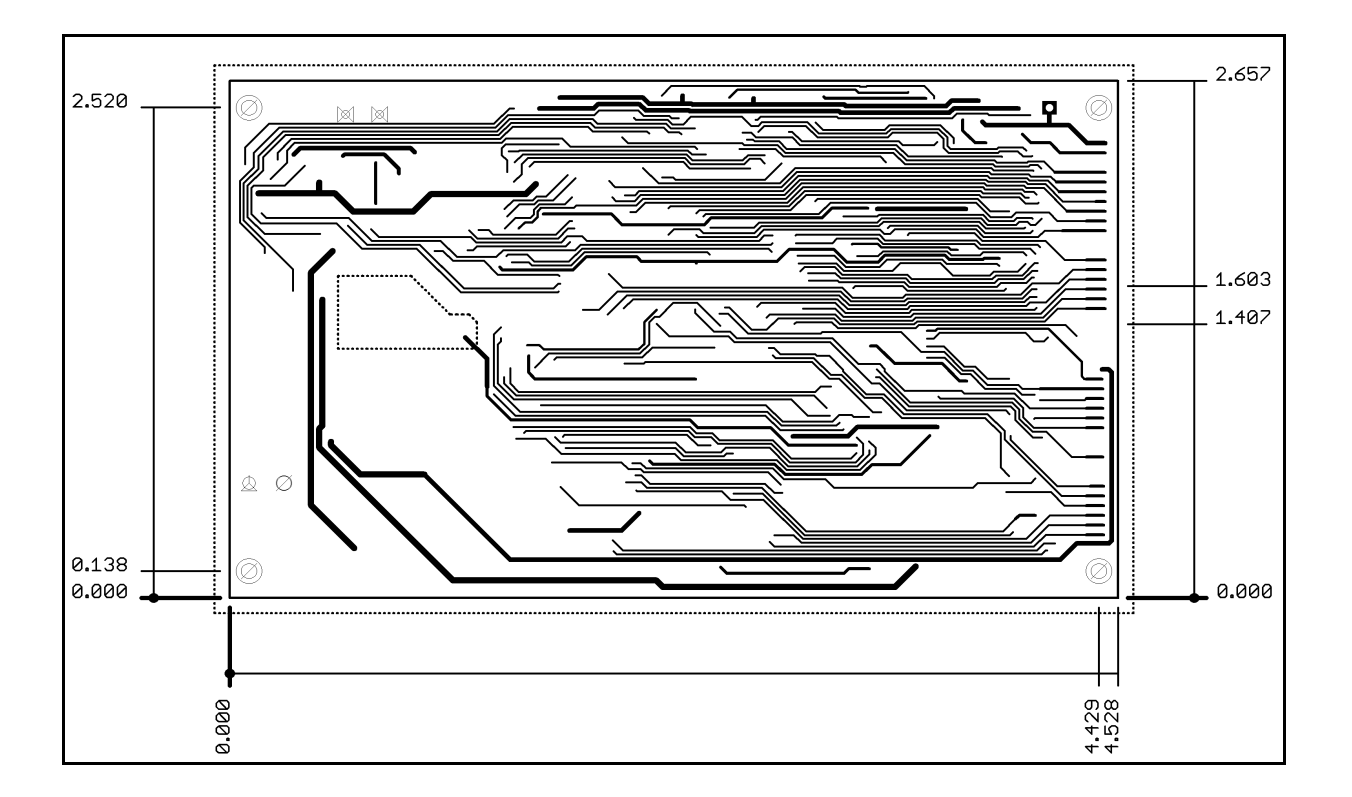

## <span id="page-24-3"></span>**CHAPTER 9 REVISION HISTORY**

### <span id="page-24-2"></span>**9. Introduction to the chapter**

In this chapter you will find the current and the previous version of the document you are reading. Also the web-page for your device is listed. Be sure to check it after a purchase for the latest available updates and examples.

### <span id="page-24-1"></span>**9.1 Board revision**

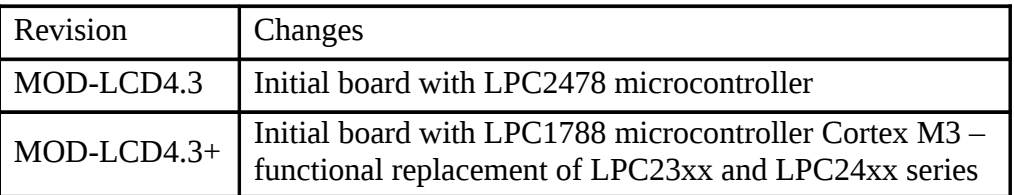

### <span id="page-24-0"></span>**9.2 Document revision**

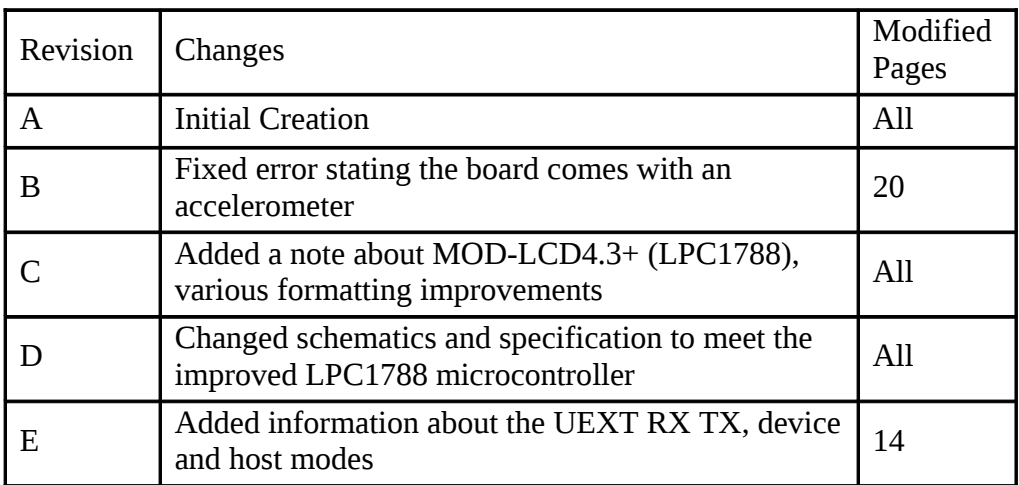

## <span id="page-25-0"></span>**9.2 Web page of your device**

The web page you can visit for more info on your device is [http://olimex.com/dev/mod-lcd43.html.](http://olimex.com/dev/mod-lcd43.html) There you can find more info and some examples.

**ORDER CODES:**

**MOD-LCD4.3+** - featuring LPC1788FBD, completely assembled and tested

**ARM-USB-TINY -** for custom programming/debugging **ARM-USB-TINY-H -** for custom programming/debugging **USB-MINI-CABLE -** USBmini to USB-A cable

How to order? You can order to us directly or by any of our distributors. **Check our webpage<http://www.olimex.com/>for more info.**